### **CALCOLO DELLA RISPOSTA ALL'ONDA QUADRA DI CIRCUITI RC COL SOLO UTIIZZO DELL'EQUAZIONE DI CARICA E DI SCARICA DELLA CAPACITÀ**

Si può calcolare la risposta di un circuito RC (uscita sulla capacità o uscita sulla resistenza) all'onda quadra usando, semplicemente, le equazioni di carica e di scarica della capacità.

Calcoleremo l'equazione dell'uscita nel caso più generale possibile: onda quadra di generica ampiezza e generico valore medio. L'estensione ad una particolare onda quadra sarà quasi immediata.

## **ONDA QUADRA CON GENERICO VALORE MEDIO NON NULLO**

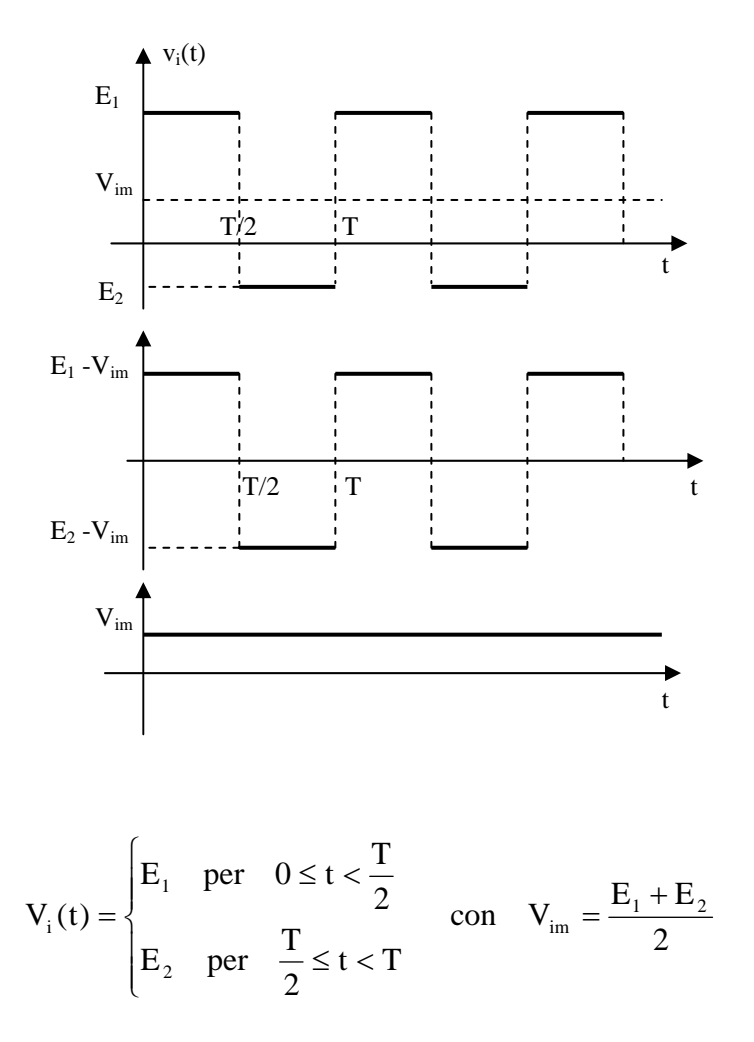

Tale segnale può essere considerato come somma di un segnale a valore medio nullo di ampiezza  $E_1 - V_{im}$  e di un segnale continuo di valore V<sub>im</sub>.

La capacità si carica al valore continuo (valore medio) e la tensione ai suoi capi varierà attorno a tale valore.

Se l'uscita viene presa sulla capacità (la capacità si trova elettricamente in derivazione al segnale) l'intero valore medio varrà trasferito in uscita; se l'uscita viene presa sulla resistenza (la capacità si trova elettricamente in serie al segnale) il segnale d'uscita sarà, comunque, a valore medio nullo (non viene trasferita in uscita alcuna componente continua).

# **USCITA SULLA CAPACITÀ (CIRCUITO INTEGRATORE)**

L'equazione generica di carica e di scarica di una capacità è la seguente:

$$
V_C(t) = V_f + (V_i - V_f) \cdot e^{-\frac{t}{\tau}}
$$

dove τ = RC è la costante di tempo del circuito; V<sub>i</sub> è il valore iniziale della tensione ai capi della capacità;  $V_f$  è il valore finale della tensione ai capi della capacità. Il circuito in esame è il seguente.

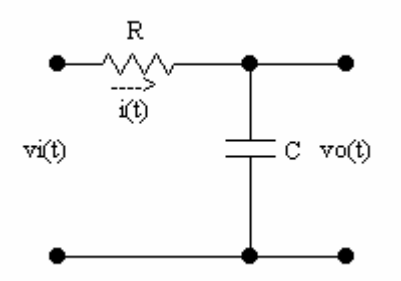

Il grafico dell'andamento dei segnali d'ingresso e d'uscita correlati è quello di seguito riportato.

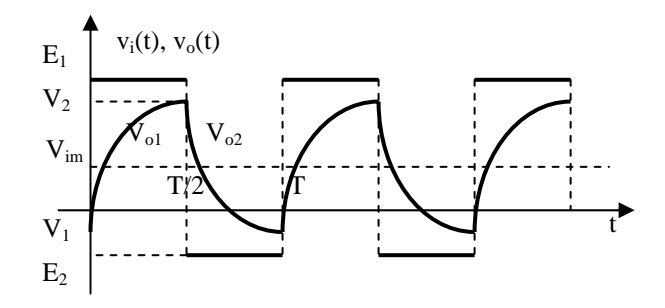

La capacità si carica al valore medio (continuo) e la tensione ai suoi capi varierà, attorno a tale valore, tra i valori  $V_1$  e  $V_2$ . In questo caso, le equazioni di carica della capacità coincidono con l'equazione dell'uscita.

Equazione di carica  $V_{01}(t)$ , verso  $E_1$ ,  $0 \le t < T/2$ 

$$
\begin{cases}\n t = 0 & \begin{cases}\n t = \infty \\
 V_{01}(0) = V_1\n\end{cases} & \Rightarrow V_{01}(t) = E_1 + (V_1 - E_1) \cdot e^{-\frac{t}{\tau}} \quad 0 \le t < \frac{T}{2}\n\end{cases}
$$

Equazione di carica  $V_{02}(t)$ , verso  $E_2$ ,  $T/2 \le t < T$ 

$$
\begin{cases} t = \frac{T}{2} & \begin{cases} t = \infty \\ V_{02}(t) = E_2 + (V_2 - E_2) \cdot e^{-\frac{t - \frac{T}{2}}{\tau}} & \frac{T}{2} \le t < T \end{cases} \\ V_{01}(\frac{T}{2}) = V_2 & \begin{cases} V_{02}(\infty) = E_2 & \end{cases} \end{cases}
$$

Raggruppando le due equazioni ottenute, si ottiene l'equazione dell'uscita.

$$
V_o(t) = \begin{cases} V_{o1}(t) = E_1 + (V_1 - E_1) \cdot e^{-\frac{t}{\tau}} \quad \text{per} \quad 0 \le t < \frac{T}{2} \\ V_{o2}(t) = E_2 + (V_2 - E_2) \cdot e^{-\frac{t - \frac{T}{2}}{\tau}} \quad \text{per} \quad \frac{T}{2} \le t < T \end{cases}
$$

Al fine di calcolare  $V_1$  e  $V_2$ , si mettono a sistema le due equazioni di carica imponendo che  $V_{ol} \left( \frac{T}{2} \right) = V_2$ ⎠  $\left(\frac{T}{2}\right)$ ⎝  $\left(\frac{T}{2}\right) = V_2$  e  $V_{02}(T) = V_1$ :

$$
\begin{cases}\nV_{o1}\left(\frac{T}{2}\right) = E_1 + (V_1 - E_1) \cdot e^{-\frac{T}{2\tau}} = V_2 \\
V_{o2}(T) = E_2 + (V_2 - E_2) \cdot e^{-\frac{T}{2\tau}} = V_1 \implies V_1 = E_2 + (V_2 - E_2) \cdot e^{-\frac{T}{2\tau}}\n\end{cases}
$$

Si sostituisce  $\mathbf{V}_1$ nella prima e si calcola  $\mathbf{V}_2$ :

$$
E_{1} + \left[E_{2} + (V_{2} - E_{2}) \cdot e^{-\frac{T}{2\tau}} - E_{1}\right] \cdot e^{-\frac{T}{2\tau}} = V_{2} \implies
$$
\n
$$
\Rightarrow E_{1} + E_{2} \cdot e^{-\frac{T}{2\tau}} + V_{2} \cdot e^{-\frac{T}{\tau}} - E_{2} \cdot e^{-\frac{T}{\tau}} - E_{1} \cdot e^{-\frac{T}{2\tau}} - V_{2} = 0 \implies
$$
\n
$$
\Rightarrow V_{2} \cdot \left(1 - e^{-\frac{T}{\tau}}\right) = E_{1} - (E_{1} - E_{2}) \cdot e^{-\frac{T}{2\tau}} - E_{2} \cdot e^{-\frac{T}{\tau}} \implies
$$
\n
$$
\Rightarrow V_{2} = \frac{E_{1} - E_{2} \cdot e^{-\frac{T}{\tau}} - (E_{1} - E_{2}) \cdot e^{-\frac{T}{2\tau}}}{1 - e^{-\frac{T}{\tau}}}
$$

Si sostituisce nella seconda equazione del sistema e si calcola  $V_1$ :

$$
V_{1} = E_{2} + \left(\frac{E_{1} - E_{2} \cdot e^{-\frac{T}{\tau}} - (E_{1} - E_{2}) \cdot e^{-\frac{T}{2\tau}}}{1 - e^{-\frac{T}{\tau}}} - E_{2}\right) \cdot e^{-\frac{T}{2\tau}} =
$$
\n
$$
= \frac{E_{2} - E_{2} \cdot e^{-\frac{T}{\tau}} + \left(E_{1} - E_{2} \cdot e^{-\frac{T}{\tau}} - E_{1} \cdot e^{-\frac{T}{2\tau}} + E_{2} \cdot e^{-\frac{T}{2\tau}} - E_{2} + E_{2} \cdot e^{-\frac{T}{\tau}}\right) \cdot e^{-\frac{T}{2\tau}}}{1 - e^{-\frac{T}{\tau}}}
$$
\n
$$
= \frac{1}{1 - e^{-\frac{T}{\tau}}}
$$

$$
=\frac{E_2-E_2\cdot e^{\frac{T}{\tau}}+E_1\cdot e^{\frac{T}{2\tau}}-E_1\cdot e^{\frac{T}{\tau}}+E_2\cdot e^{\frac{T}{\tau}}-E_2\cdot e^{\frac{T}{2\tau}}}{1-e^{\frac{T}{\tau}}}\frac{E_2-E_1\cdot e^{\frac{T}{\tau}}+(E_1-E_2)\cdot e^{\frac{T}{2\tau}}}{1-e^{\frac{T}{\tau}}}
$$

Le espressioni di V<sub>1</sub> e di V<sub>2</sub> consentono di calcolare i valori tra cui oscilla la tensione d'uscita. Se si vuole compattare l'equazione dell'uscita, esprimerla solo in funzione di τ, E<sub>1</sub>, E<sub>2</sub> e T, si sostituiscono le espressioni di  $V_1$  e di  $V_2$  nelle due equazioni di carica della capacità.

**Equazione di carica**  $V_{o1}(t)$ **, verso E<sub>1</sub>,**  $0 \le t < T/2$   $V_{o1}(t) = E_1 + (V_1 - E_1) \cdot e^{-\frac{t}{\tau}}$ t  $V_{ol}(t) = E_1 + (V_1 - E_1) \cdot e^{-\tau}$ Si calcola la quantità  $V_1 - E_1$  e si sostituisce in  $V_{01}(t)$ :

$$
V_{1} - E_{1} = \frac{E_{2} - E_{1} \cdot e^{-\frac{T}{\tau}} + (E_{1} - E_{2}) \cdot e^{-\frac{T}{2\tau}}}{1 - e^{-\frac{T}{\tau}}} - E_{1} = \frac{E_{2} - E_{1} \cdot e^{-\frac{T}{\tau}} + (E_{1} - E_{2}) \cdot e^{-\frac{T}{2\tau}} - E_{1} + E_{1} \cdot e^{-\frac{T}{\tau}}}{1 - e^{-\frac{T}{\tau}}}
$$
\n
$$
= \frac{(E_{1} - E_{2}) \cdot e^{-\frac{T}{2\tau}} - (E_{1} - E_{2})}{1 - e^{-\frac{T}{\tau}}} = \frac{e^{-\frac{T}{2\tau}} - 1}{1 - e^{-\frac{T}{\tau}}}(E_{1} - E_{2}) = -\frac{1 - e^{-\frac{T}{2\tau}}}{1 - e^{-\frac{T}{\tau}}}(E_{1} - E_{2})
$$
\n
$$
V_{01}(t) = E_{1} - \frac{1 - e^{-\frac{T}{2\tau}}}{1 - e^{-\frac{T}{\tau}}}(E_{1} - E_{2}) \cdot e^{-\frac{t}{\tau}}
$$

**Equazione di carica V<sub>o2</sub>(t), verso E<sub>2</sub>, T/2 ≤ t < T**  $V_{o2}(t) = E_2 + (V_2 - E_2) \cdot e^{-\tau}$ −  $= E_2 + (V_2 - E_2) \cdot e^{-t}$  $t-\frac{T}{2}$  $V_{02}(t) = E_2 + (V_2 - E_2) \cdot e^{-\tau}$ Si calcola la quantità  $V_2 - E_2$  e si sostituisce in  $V_{02}(t)$ :

$$
V_{2}-E_{2} = \frac{E_{1}-E_{2}\cdot e^{\frac{T}{\tau}}-(E_{1}-E_{2})\cdot e^{\frac{T}{2\tau}}}{1-e^{\frac{T}{\tau}}} - E_{2} = \frac{E_{1}-E_{2}\cdot e^{\frac{T}{\tau}}-(E_{1}-E_{2})\cdot e^{\frac{T}{2\tau}}-E_{2}+E_{2}\cdot e^{\frac{T}{\tau}}}{1-e^{\frac{T}{\tau}}}
$$
\n
$$
= \frac{(E_{1}-E_{2})-(E_{1}-E_{2})\cdot e^{\frac{T}{2\tau}}}{1-e^{\frac{T}{\tau}}} = \frac{1-e^{\frac{T}{2\tau}}}{1-e^{\frac{T}{\tau}}}\cdot(E_{1}-E_{2})
$$
\n
$$
V_{\text{o2}}(t) = E_{2} + \frac{1-e^{\frac{T}{2\tau}}}{1-e^{\frac{T}{\tau}}}\cdot(E_{1}-E_{2})\cdot e^{\frac{t-\frac{T}{2}}{\tau}}
$$
\n
$$
V_{\text{o}}(t) = \begin{cases} E_{1} - \frac{1-e^{\frac{T}{2\tau}}}{1-e^{\frac{T}{\tau}}}\cdot(E_{1}-E_{2})\cdot e^{\frac{t}{\tau}} & \text{per} \quad 0 \leq t < \frac{T}{2} \\ 1-e^{\frac{T}{\tau}} & \text{per} \quad 0 \leq t < \frac{T}{2} \end{cases}
$$
\n
$$
V_{\text{o}}(t) = \begin{cases} E_{1} - \frac{1-e^{\frac{T}{2\tau}}}{1-e^{\frac{T}{\tau}}}\cdot(E_{1}-E_{2})\cdot e^{\frac{t}{\tau}} & \text{per} \quad 0 \leq t < \frac{T}{2} \\ E_{2} + \frac{1-e^{\frac{T}{2\tau}}}{1-e^{\frac{T}{\tau}}}\cdot(E_{1}-E_{2})\cdot e^{\frac{t-\frac{T}{2}}{\tau}} & \text{per} \quad \frac{T}{2} \leq t < T \end{cases}
$$

Se  $\frac{1}{2}$  <<  $\tau$ 2  $\frac{T}{T}$  <<  $\tau$  (frequenze alte, funzionamento da circuito integratore), l'esponenziale di carica/scarica varia in un piccolo intorno dello zero, ossia la variazione di V<sub>C</sub>(t), equazione di carica o di scarica, interessa solo il tratto iniziale della curva di carica/scarica, che è rettilineo. Si può allora utilizzare, per il calcolo dell'esponenziale, lo sviluppo in serie di McLaurin di e<sup>x</sup>:

$$
e^{x} = 1 + \frac{x}{1!} + \frac{x^{2}}{2!} + \dots + \frac{x^{n}}{n!} + \dots
$$
 ;  $e^{-x} = 1 - \frac{x}{1!} + \frac{x^{2}}{2!} - \frac{x^{3}}{2!} + \dots + (-1)^{n} \frac{x^{n}}{n!} + \dots$ 

Cambiando la variabile da  $-x$  a  $-\frac{t}{\tau}$ , si ha:

$$
e^{-\frac{t}{\tau}} = 1 + \frac{1}{2!} \left(-\frac{t}{\tau}\right)^2 + \dots + \frac{1}{n!} \left(-\frac{t}{\tau}\right)^n + \dots
$$

Essendo nel primo tratto rettilineo delle curve di carica ed essendo Vi costante in ogni semiperiodo (grado dell'equazione d'ingresso zero), si può fermare lo sviluppo alla prima potenza (che rappresenta l'equazione di una retta). Nel caso in esame, si ha:

$$
e^{\frac{-t}{\tau}} \cong 1 - \frac{t}{\tau} \quad ; \quad e^{\frac{-t - \frac{T}{2}}{\tau}} \cong 1 - \frac{t - \frac{T}{2}}{\tau}
$$

Le equazioni  $v_{ol}(t)$  e  $v_{ol}(t)$  diventano due equazioni lineari:  $v_{ol}(t)$  una rampa lineare crescente (in salita);  $v_{02}(t)$  una rampa lineare decrescente (in discesa).

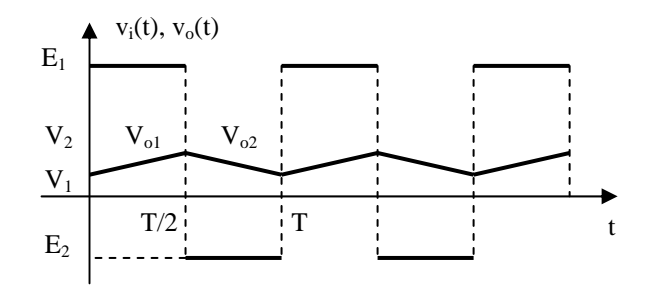

Equazione della rampa crescente  $V_{01}(t)$ ,  $0 \le t < T/2$ 

$$
V_{o1}(t) = E_1 + (V_1 - E_1) \cdot \left(1 - \frac{t}{\tau}\right) = \frac{E_1 - V_1}{\tau} \cdot t + V_1
$$

Equazione della rampa decrescente  $V_{02}(t)$ ,  $T/2 \le t < T$ 

$$
V_{o2}(t) = E_2 + (V_2 - E_2) \cdot \left(1 - \frac{t - \frac{T}{2}}{\tau}\right) = -\frac{V_2 - E_2}{\tau} \cdot \left(t - \frac{T}{2}\right) + V_2
$$

Calcolando le due equazioni a T/2 e a T e imponendo che siano rispettivamente uguali a  $V_2$  e a  $V_1$ , e mettendo a sistema, si calcolano i valori di  $V_1$  e  $V_2$ .

$$
\begin{cases}\nV_{o1}(t) = \frac{E_1 - V_1}{\tau} \cdot \frac{T}{2} + V_1 = V_2 \\
V_{o2}(t) = -\frac{V_2 - E_2}{\tau} \cdot \frac{T}{2} + V_2 = V_1\n\end{cases}\n\Rightarrow\n\begin{cases}\n2\tau V_1 + E_1 T - V_1 T - 2\tau V_2 = 0 \\
2\tau V_2 - V_2 T + E_2 T - 2\tau V_1 = 0 \\
-V_1 T - V_2 T + E_1 T + E_2 T = 0\n\end{cases}\n\Rightarrow\nV_1 + V_2 = E_1 + E_2
$$

Si esplicita  $V_2$ , si sostituisce nella prima e si calcola  $V_1$  (analogamente per  $V_2$ ):

$$
V_2 = E_1 + E_2 - V_1 \implies 2\tau V_1 + E_1 T - V_1 T - 2\tau (E_1 + E_2) + 2\tau V_1 = 0 \implies
$$
  
\n
$$
\implies V_1 (4\tau - T) = 2\tau (E_1 + E_2) - E_1 T = 0 \implies V_1 = \frac{2\tau (E_1 + E_2) - E_1 T}{4\tau - T}
$$
  
\n
$$
V_1 = E_1 + E_2 - V_2 \implies 2\tau V_2 + E_2 T - V_2 T - 2\tau (E_1 + E_2) + 2\tau V_2 = 0 \implies
$$
  
\n
$$
\implies V_2 (4\tau - T) = 2\tau (E_1 + E_2) - E_2 T = 0 \implies V_2 = \frac{2\tau (E_1 + E_2) - E_2 T}{4\tau - T}
$$

Volendo esprimere l'equazione dell'uscita solo in funzione di τ, E<sub>1</sub>, E<sub>2</sub> e T, si sostituiscono le espressioni di  $V_1$  e di  $V_2$  trovate nelle equazioni delle due rampe.

**Equazione della rampa crescente V<sub>01</sub>(t),**  $0 \le t < T/2$   $V_{ol}(t) = \frac{E_1 - V_1}{\tau} \cdot t + V_1$  $=\frac{E_1 - E_2}{2E_1 - E_1}$ 

Si calcola la quantità  $E_1 - V_1$  e si sostituisce in  $V_{01}(t)$ :

$$
E_1 - V_1 = E_1 - \frac{2\tau(E_1 + E_2) - E_1T}{4\tau - T} = \frac{4\tau E_1 - E_1T - 2\tau E_1 - 2\tau E_2 + E_1T}{4\tau - T} = \frac{2\tau(E_1 - E_2)}{4\tau - T}
$$

$$
V_{o1}(t) = \frac{2(E_1 - E_2)}{4\tau - T} \cdot t + \frac{2\tau(E_1 + E_2) - E_1T}{4\tau - T}
$$

**Equazione della rampa decrescente V<sub>o2</sub>(t), T/2 ≤ t < T**  $V_{o2}(t) = -\frac{V_2 - L_2}{\tau} \cdot (t - \frac{1}{2}) + V_2$  $V_{02}(t) = -\frac{V_2 - E_2}{2} \cdot \left(t - \frac{T}{2}\right) +$ ⎠  $\left(t-\frac{T}{2}\right)$ ⎝  $=-\frac{V_2-E_2}{\tau}\cdot\left(t-\right)$ Si calcola la quantità  $V_2 - E_2$  e si sostituisce in  $V_{02}(t)$ :

$$
V_2 - E_2 = \frac{2\tau(E_1 + E_2) - E_2T}{4\tau - T} \cdot E_2 = \frac{2\tau E_1 + 2\tau E_2 - E_2T - 4\tau E_2 + E_2T}{4\tau - T} = \frac{2\tau(E_1 - E_2)}{4\tau - T}
$$

$$
V_{o2}(t) = -\frac{2(E_1 - E_2)}{4\tau - T} \cdot \left(t - \frac{T}{2}\right) + \frac{2\tau(E_1 + E_2) - E_2T}{4\tau - T}
$$

$$
V_o(t) = \begin{cases} \frac{2(E_1 - E_2)}{4\tau - T} \cdot t + \frac{2\tau(E_1 + E_2) - E_1 T}{4\tau - T} & \text{per} \quad 0 \le t < \frac{T}{2} \\ \\ -\frac{2(E_1 - E_2)}{4\tau - T} \cdot \left(t - \frac{T}{2}\right) + \frac{2\tau(E_1 + E_2) - E_2 T}{4\tau - T} & \text{per} \quad \frac{T}{2} \le t < T \end{cases}
$$

La forma d'onda d'uscita è un'onda triangolare, ossia è l'integrale del segnale d'ingresso.

#### **USCITA SULLA RESISTENZA (CIRCUITO DERIVATORE)**

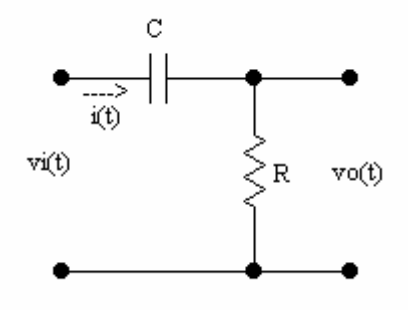

La capacità si carica al valore medio del segnale d'ingresso e la tensione ai suoi capi varia attorno a tale valore; pertanto, in uscita si avrà, in ogni caso, un segnale a valore medio nullo.

Il segnale d'ingresso passa periodicamente dal valore  $E_1$  al valore  $E_2$  e viceversa, cioè l'uscita varia periodicamente di una quantità  $\Delta V_i = \pm (E_1 - E_2)$ . Nel momento della variazione, poiché la tensione sulla capacità non può variare istantaneamente, tale variazione verrà trasferita interamente sulla resistenza, la cui tensione subirà una identica variazione.

Istante per istante, si ha:

$$
V_i(t) = V_o(t) + V_c(t) \Rightarrow V_o(t) = V_i(t) - V_c(t)
$$

Col segnale ad onda quadra d'ingresso, la tensione sulla capacità è quella già calcolata prima.

$$
V_{i}(t) = \begin{cases} V_{i1}(t) = E_{1} & \Rightarrow V_{c}(t) = \begin{cases} V_{c1}(t) = E_{1} + (V_{1} - E_{1}) \cdot e^{-\frac{t}{\tau}} & \text{per } 0 \le t < \frac{T}{2} \\ V_{i2}(t) = E_{2} & \end{cases}
$$
  
Con 
$$
V_{1} = \frac{E_{2} - E_{1} \cdot e^{-\frac{T}{\tau}} + (E_{1} - E_{2}) \cdot e^{-\frac{T}{2\tau}}}{1 - e^{-\frac{T}{\tau}}} \qquad V_{2} = \frac{E_{1} - E_{2} \cdot e^{-\frac{T}{\tau}} - (E_{1} - E_{2}) \cdot e^{-\frac{T}{2\tau}}}{1 - e^{-\frac{T}{\tau}}}
$$

Per 
$$
0 \le t < \frac{T}{2}
$$
, si ha:  
\n
$$
V_{i1}(t) = E_1 \implies V_{o1}(t) = V_{i1}(t) - V_{c1}(t) = E_1 - E_1 - (V_1 - E_1) \cdot e^{-\frac{t}{\tau}} = (E_1 - V_1) \cdot e^{-\frac{t}{\tau}}
$$

I valori iniziale e finale sono:

$$
\begin{cases} t = 0^+ & \begin{cases} t = \frac{T}{2} \\ V_{01}(0^+) = E_1 - V_1 \end{cases} & \begin{cases} t = \frac{T}{2} \\ V_{01}(\frac{T}{2}) = (E_1 - V_1) \cdot e^{-\frac{T}{2\tau}} = E_1 - V_2 \end{cases} \end{cases}
$$

L'ultima uguaglianza è vera in quanto, in tale istante, la tensione sulla capacità ha raggiunto il valore V<sub>2</sub>, quindi, la tensione sulla resistenza deve valere  $V_{ol} \left( \frac{T}{2} \right) = V_{il} - V_{cl} \left( \frac{T}{2} \right) = E_1 - V_2$  $V_{\text{o}1} \left( \frac{T}{2}^{-} \right) = V_{\text{i}1} - V_{\text{c}1} \left( \frac{T}{2}^{-} \right) = E_1 -$ ⎠ ⎞  $\begin{bmatrix} \phantom{-} \end{bmatrix}$  $\left| V_{i1} - V_{i1} \right|$ ⎠ ⎞  $\parallel$ ⎝  $(T^-)$  ,  $T^-$ .  $\overline{a}$ 

Per 
$$
\frac{T}{2} \le t < T
$$
, si ha:  
\n
$$
V_{12}(t) = E_2 \implies V_{02}(t) = V_{12}(t) - V_{C2}(t) = E_2 - E_2 - (V_2 - E_2) \cdot e^{-\frac{t - \frac{T}{2}}{\tau}} = (E_2 - V_2) \cdot e^{-\frac{t - \frac{T}{2}}{\tau}}
$$

I valori iniziale e finale sono:

$$
\begin{cases}\nt = \frac{T}{2} \\
V_{02}(\frac{T}{2})\n\end{cases} = E_2 - V_2
$$
\n
$$
\begin{cases}\nt = T^{-} \\
V_{02}(T^{-}) = (E_2 - V_2) \cdot e^{-\frac{T}{2\tau}} = E_2 - V_1\n\end{cases}
$$

L'ultima uguaglianza è vera in quanto, in tale istante, la tensione sulla capacità ha raggiunto il valore V<sub>1</sub>, quindi, la tensione sulla resistenza deve valere  $V_{02}(T^-) = V_{12} - V_{C2}(T^-) = E_2 - V_1$ . L'andamento della tensione di ingresso, della tensione sulla capacità e della tensione d'uscita è riportato nel seguente grafico correlato.

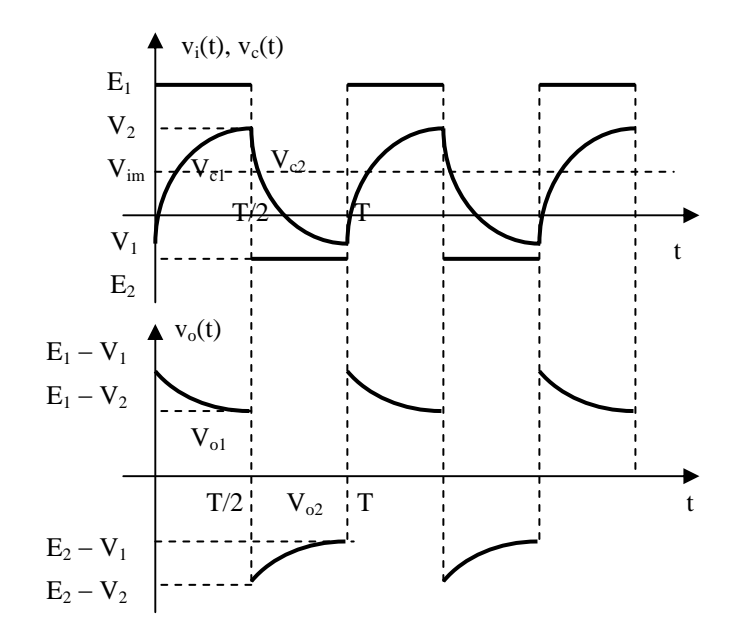

Per esprimere  $V_{o1}$  e  $V_{o2}$  in funzione delle sole ampiezze  $E_1$  e  $E_2$ , si sostituiscono nelle equazioni dell'uscita le espressioni di  $V_1$  e  $V_2$  in funzione di  $E_1$  e  $E_2$ .

$$
V_{o1}(t) = (E_1 - V_1) \cdot e^{-\frac{t}{\tau}} = \left( E_1 - \frac{E_2 - E_1 \cdot e^{-\frac{T}{\tau}} + (E_1 - E_2) \cdot e^{-\frac{T}{2\tau}}}{1 - e^{-\frac{T}{\tau}}} \right) \cdot e^{-\frac{t}{\tau}} =
$$
\n
$$
= \frac{E_1 - E_1 \cdot e^{-\frac{T}{\tau}} - E_2 + E_1 \cdot e^{-\frac{T}{\tau}} - E_1 \cdot e^{-\frac{T}{2\tau}} + E_2 \cdot e^{-\frac{T}{2\tau}}}{1 - e^{-\frac{T}{\tau}}}
$$
\n
$$
= \frac{(E_1 - E_2) - (E_1 - E_2) \cdot e^{-\frac{T}{2\tau}}}{1 - e^{-\frac{T}{\tau}}} \cdot e^{-\frac{t}{\tau}} = \frac{1 - e^{-\frac{T}{2\tau}}}{1 - e^{-\frac{T}{\tau}}} \cdot (E_1 - E_2) \cdot e^{-\frac{t}{\tau}}
$$

$$
V_{o2}(t) = (E_2 - V_2) \cdot e^{-\frac{t - \frac{T}{2}}{\tau}} = \left( E_2 - \frac{E_1 - E_2 \cdot e^{-\frac{T}{\tau}} - (E_1 - E_2) \cdot e^{-\frac{T}{2\tau}}}{1 - e^{-\frac{T}{\tau}}} \right) \cdot e^{-\frac{t - \frac{T}{2}}{\tau}} =
$$

$$
=\frac{E_2-E_2\cdot e^{\frac{T}{\tau}}-E_1+E_2\cdot e^{\frac{T}{\tau}}+E_1\cdot e^{\frac{T}{2\tau}}-E_2\cdot e^{\frac{T}{2\tau}}}{1-e^{\frac{T}{\tau}}}.
$$

$$
=\frac{-\left(E_{1}-E_{2}\right)+\left(E_{1}-E_{2}\right)\cdot e^{\frac{T}{2\tau}}}{1-e^{\frac{T}{\tau}}}\cdot e^{\frac{t-\frac{T}{2}}{\tau}}=\frac{1-e^{\frac{-T}{2\tau}}}{1-e^{\frac{T}{\tau}}}\cdot\left(E_{1}-E_{2}\right)\cdot e^{\frac{t-\frac{T}{2}}{\tau}}
$$

$$
V_o(t) = \begin{cases} \frac{1 - e^{-\frac{T}{2\tau}}}{1 - e^{-\frac{T}{\tau}}} \cdot (E_1 - E_2) \cdot e^{-\frac{t}{\tau}} & \text{per} \quad 0 \le t < \frac{T}{2} \\ -\frac{1 - e^{-\frac{T}{2\tau}}}{1 - e^{-\frac{T}{\tau}}} \cdot (E_1 - E_2) \cdot e^{-\frac{t - \frac{T}{2}}{\tau}} & \text{per} \quad \frac{T}{2} \le t < T \end{cases}
$$

 $\text{Se}$   $\frac{1}{2}$  <<  $\tau$ 2  $\frac{T}{T}$  <<  $\tau$ , le equazioni di carica della capacità sono approssimabili da equazioni di primo grado: tratti di rette. In tale caso anche il segnale d'uscita sarà costituito da tratti di rette.

$$
V_i(t) = \begin{cases} E_1 & \text{if } t = \sqrt{\frac{1}{2}E_1 + E_2} \\ E_2 & \text{if } t = \sqrt{\frac{1}{2}E_2 + E_1} \end{cases}
$$
\n
$$
V_c(t) = \begin{cases} V_{c1}(t) = \frac{2(E_1 - E_2)}{4\tau - T} \cdot t + \frac{2\tau(E_1 + E_2) - E_1 T}{4\tau - T} & \text{if } t = \sqrt{\frac{1}{2}E_2} \\ V_{c2}(t) = -\frac{2(E_1 - E_2)}{4\tau - T} \cdot \left(t - \frac{T}{2}\right) + \frac{2\tau(E_1 + E_2) - E_2 T}{4\tau - T} & \text{if } t = \sqrt{\frac{1}{2}E_2} \le t < T \end{cases}
$$

 $V_c(t)$  oscilla attorno al valore medio 2  $V_{\text{im}} = \frac{E_1 + E_2}{2}$ , con

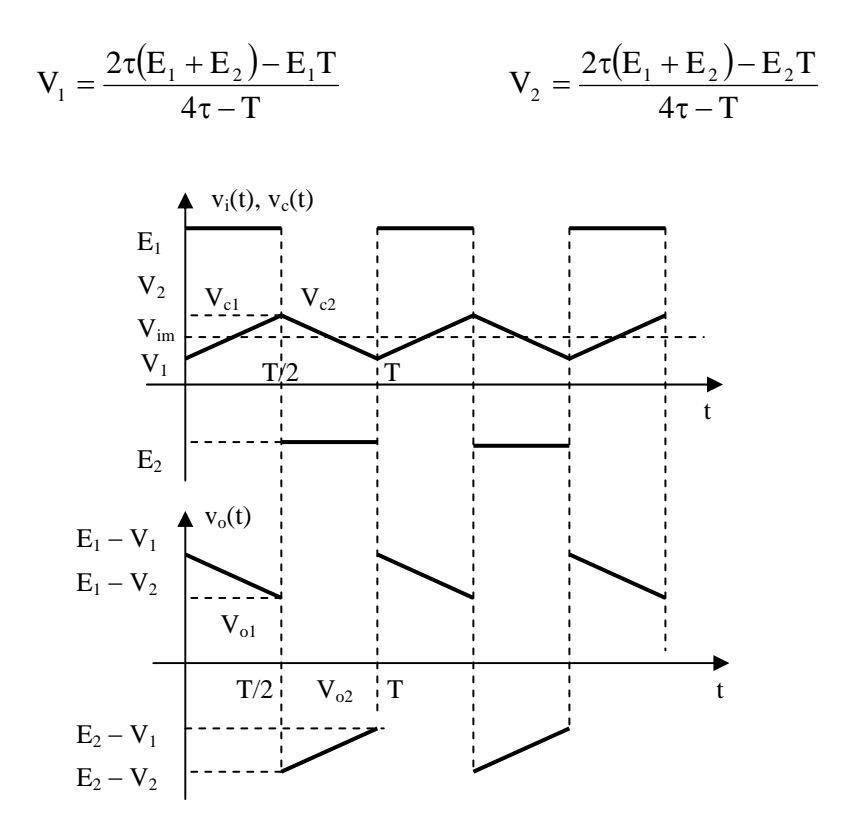

Per 0 ≤ t 
$$
\lt
$$
 =  $\frac{T}{2}$ , si ha:  
\n
$$
V_{01}(t) = V_{11}(t) - V_{C1}(t) = E_1 - \frac{2(E_1 - E_2)}{4\tau - T} \cdot t - \frac{2\tau(E_1 + E_2) - E_1T}{4\tau - T} =
$$
\n
$$
= -\frac{2(E_1 - E_2)}{4\tau - T} \cdot t + \frac{4\tau E_1 - E_1T - 2\tau E_1 - 2\tau E_2 + E_1T}{4\tau - T} =
$$
\n
$$
= -\frac{2(E_1 - E_2)}{4\tau - T} \cdot t + \frac{2\tau(E_1 - E_2)}{4\tau - T} = -\frac{2(E_1 - E_2)}{4\tau - T} \cdot (t - \tau)
$$

I valori iniziale e finale sono:

$$
\begin{cases}\n t = 0^+ & \begin{cases}\n t = \frac{T}{2} \\
 V_{o1}(0^+) = \frac{2(E_1 - E_2)}{4\tau - T}\n\end{cases} & \begin{cases}\n t = \frac{T}{2} \\
 V_{o1}\left(\frac{T}{2}\right) = \frac{(E_1 - E_2) \cdot (2\tau - T)}{4\tau - T}\n\end{cases}\n\end{cases}
$$

Per  $\frac{1}{2} \leq t < T$ 2  $\frac{T}{2} \leq t < T$ , si ha:  $(t) = V_{12}(t) - V_{C2}(t) = E_2 + \frac{2(E_1 - E_2)}{4\tau - T} \cdot \left(t - \frac{T}{2}\right) - \frac{2\tau(E_1 + E_2) - E_2T}{4\tau - T} =$  $= V_{12}(t) - V_{C2}(t) = E_2 + \frac{2(E_1 - E_2)}{4\tau - T} \cdot \left(t - \frac{E_1}{2\tau - T}\right)$  $V_{02}(t) = V_{12}(t) - V_{C2}(t) = E_2 + \frac{2(E_1 - E_2)}{4\pi r^2} \cdot \left(t - \frac{T}{2}\right) - \frac{2\tau(E_1 + E_2) - E_2}{4\pi r^2}$ 

 $4\tau-T$ 

⎠

2  $t-\frac{T}{2}$ 

 $4\tau - T$  $2\tau(E_1 + E_2) - E_2T$ 

 $\left(t-\frac{T}{2}\right)$ 

⎝

$$
= \frac{2(E_1 - E_2)}{4\tau - T} \cdot \left(t - \frac{T}{2}\right) + \frac{4\tau E_2 - E_2 T - 2\tau E_1 - 2\tau E_2 + E_2 T}{4\tau - T} =
$$
  

$$
= \frac{2(E_1 - E_2)}{4\tau - T} \cdot \left(t - \frac{T}{2}\right) - \frac{2\tau(E_1 - E_2)}{4\tau - T} = \frac{2(E_1 - E_2)}{4\tau - T} \cdot \left(t - \frac{T}{2} - \tau\right)
$$

I valori iniziale e finale sono:

$$
\begin{cases}\n t = \frac{T^+}{2} \\
 V_{o2} \left( \frac{T^+}{2} \right) = -\frac{2\tau (E_1 - E_2)}{4\tau - T} \\
 V_{o2} (T^-) = -\frac{(E_1 - E_2) \cdot (2\tau - T)}{4\tau - T} \\
 V_o (t) = \begin{cases}\n -\frac{2(E_1 - E_2)}{4\tau - T} \cdot (t - \tau) & \text{per} \quad 0 \le t < \frac{T}{2} \\
 \frac{2(E_1 - E_2)}{4\tau - T} \cdot (t - \frac{T}{2} - \tau) & \text{per} \quad \frac{T}{2} \le t < T\n\end{cases}\n\end{cases}
$$

## **ONDA QUADRA DI AMPIEZZA E CON VALORE MEDIO NULLO**

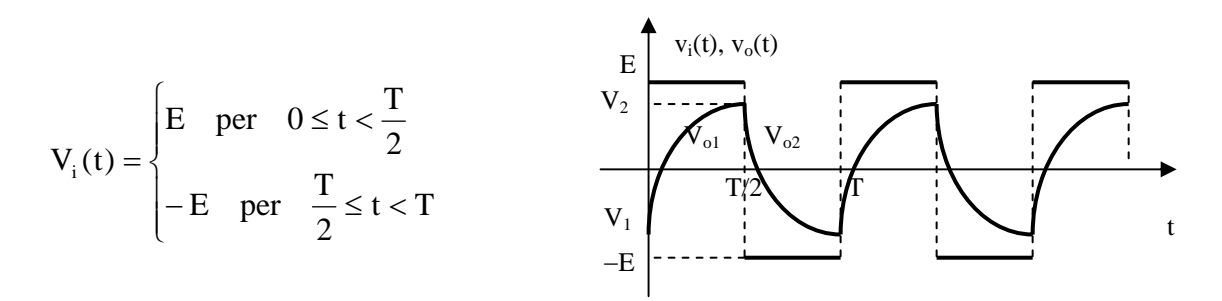

Le equazioni dell'uscita sulla capacità e sulla resistenza si ottengono direttamente dalle equazioni trovate nel caso di generica onda quadra mettendo al posto di  $E_1$  l'ampiezza E, al posto di  $E_2$ l'ampiezza −E.

#### **Uscita sulla capacità**

$$
V_o(t) = \begin{cases} E + (V_1 - E) \cdot e^{-\frac{t}{\tau}} = E - \frac{1 - e^{-\frac{T}{2\tau}}}{1 - e^{-\frac{T}{\tau}}} \cdot 2E \cdot e^{-\frac{t}{\tau}} & \text{per} \quad 0 \le t < \frac{T}{2} \\ -E + (V_2 + E) \cdot e^{-\frac{t - \frac{T}{2}}{\tau}} = -E + \frac{1 - e^{-\frac{T}{2\tau}}}{1 - e^{-\frac{T}{\tau}}} \cdot 2E \cdot e^{-\frac{t - \frac{T}{2}}{\tau}} & \text{per} \quad \frac{T}{2} \le t < T \end{cases}
$$

Con  
\n
$$
V_1 = \frac{2e^{-\frac{T}{2\tau}} - e^{-\frac{T}{\tau}} - 1}{1 - e^{-\frac{T}{\tau}}} \cdot E
$$
\n
$$
V_2 = \frac{1 + e^{-\frac{T}{\tau}} - 2e^{-\frac{T}{2\tau}}}{1 - e^{-\frac{T}{\tau}}} \cdot E = -V_1
$$

$$
Se \frac{T}{2} << \tau
$$
\n
$$
V_o(t) = \begin{cases} \frac{E - V_1}{\tau} \cdot t + V_1 = \frac{4E}{4\tau - T} \cdot t - \frac{E \cdot T}{4\tau - T} & \text{per} \quad 0 \le t < \frac{T}{2} \\ \\ -\frac{E + V_2}{\tau} \cdot \left(t - \frac{T}{2}\right) + V_2 = -\frac{4E}{4\tau - T} \cdot \left(t - \frac{T}{2}\right) + \frac{E \cdot T}{4\tau - T} & \text{per} \quad \frac{T}{2} \le t < T \end{cases}
$$
\n
$$
V_1 = -\frac{E \cdot T}{4\tau - T} \qquad V_2 = \frac{E \cdot T}{4\tau - T} = -V_1
$$

**Uscita sulla resistenza**

$$
V_o(t) = \begin{cases} (E - V_1) \cdot e^{-\frac{t}{\tau}} = \frac{1 - e^{-\frac{T}{2\tau}}}{1 - e^{-\frac{T}{\tau}}} \cdot 2E \cdot e^{-\frac{t}{\tau}} & \text{per} \quad 0 \le t < \frac{T}{2} \\ 1 - e^{-\frac{1}{\tau}} & \text{per} \quad 0 \le t < \frac{T}{2} \\ -(E + V_2) \cdot e^{-\frac{t - \frac{T}{2}}{\tau}} = -\frac{1 - e^{-\frac{T}{2\tau}}}{1 - e^{-\frac{T}{\tau}}} \cdot 2E \cdot e^{-\frac{t - \frac{T}{2}}{\tau}} & \text{per} \quad \frac{T}{2} \le t < T \end{cases}
$$

$$
V_1 = \frac{2e^{-\frac{T}{2\tau}} - e^{-\frac{T}{\tau}} - 1}{1 - e^{-\frac{T}{\tau}}} \cdot E \qquad \qquad V_2 = \frac{1 + e^{-\frac{T}{\tau}} - 2e^{-\frac{T}{2\tau}}}{1 - e^{-\frac{T}{\tau}}} \cdot E = -V_1
$$

 $Con$ 

Se  $\frac{1}{2}$  << τ 2 T

$$
V_o(t) = \begin{cases} -\frac{4E}{4\tau - T} \cdot (t - \tau) & \text{per} \quad 0 \le t < \frac{T}{2} \\ \frac{4E}{4\tau - T} \cdot \left(t - \frac{T}{2} - \tau\right) & \text{per} \quad \frac{T}{2} \le t < T \end{cases}
$$

# **ONDA QUADRA DI AMPIEZZA E CON VALORE MEDIO E/2**

$$
V_i(t) = \begin{cases} E & \text{per} \quad 0 \leq t < \frac{T}{2} \\ 0 & \text{per} \quad \frac{T}{2} \leq t < T \end{cases}
$$

**Uscita sulla capacità** 

 $Con$ 

T

$$
V_o(t) = \begin{cases} E + (V_1 - E) \cdot e^{-\frac{t}{\tau}} = E - \frac{1 - e^{-\frac{T}{2\tau}}}{1 - e^{-\frac{T}{\tau}}} \cdot E \cdot e^{-\frac{t}{\tau}} & \text{per} \quad 0 \le t < \frac{T}{2} \\ V_2 \cdot e^{-\frac{t - \frac{T}{2}}{\tau}} = \frac{1 - e^{-\frac{T}{2\tau}}}{1 - e^{-\frac{T}{\tau}}} \cdot E \cdot e^{-\frac{t - \frac{T}{2}}{\tau}} & \text{per} \quad \frac{T}{2} \le t < T \\ 1 - e^{-\frac{T}{\tau}} \end{cases}
$$

$$
V_1 = \frac{e^{-\frac{T}{2\tau}} - e^{-\frac{T}{\tau}}}{1 - e^{-\frac{T}{\tau}}} \cdot E \qquad V_2 = \frac{1 - e^{-\frac{T}{2\tau}}}{1 - e^{-\frac{T}{\tau}}} \cdot E
$$

$$
\text{Se } \frac{1}{2} << \tau
$$
\n
$$
V_o(t) = \begin{cases} \frac{E - V_1}{\tau} \cdot t + V_1 = \frac{2E}{4\tau - T} \cdot t + \frac{2E \cdot \left(\tau - \frac{T}{2}\right)}{4\tau - T} = \frac{2E}{4\tau - T} \cdot \left(t + \tau - \frac{T}{2}\right) & \text{per} \quad 0 \le t < \frac{T}{2} \\ -\frac{V_2}{\tau} \cdot \left(t - \frac{T}{2}\right) + V_2 = -\frac{2E}{4\tau - T} \cdot \left(t - \frac{T}{2}\right) + \frac{2\tau E}{4\tau - T} = -\frac{2E}{4\tau - T} \cdot \left(t - \tau - \frac{T}{2}\right) & \text{per} \quad \frac{T}{2} \le t < T \end{cases}
$$

$$
V_1 = \frac{(2\tau - T) \cdot E}{4\tau - T}
$$
 
$$
V_2 = \frac{2\tau E}{4\tau - T}
$$

**Uscita sulla resistenza**

$$
V_o(t) = \begin{cases} (E - V_1) \cdot e^{-\frac{t}{\tau}} = \frac{1 - e^{-\frac{T}{2\tau}}}{1 - e^{-\frac{T}{\tau}}} \cdot E \cdot e^{-\frac{t}{\tau}} & \text{per} \quad 0 \le t < \frac{T}{2} \\ & \frac{t - \frac{T}{2}}{1 - e^{-\frac{T}{\tau}}} \\ -V_2 \cdot e^{-\frac{t - \frac{T}{2}}{\tau}} = -\frac{1 - e^{-\frac{T}{2\tau}}}{1 - e^{-\frac{T}{\tau}}} \cdot E \cdot e^{-\frac{t - \frac{T}{2}}{\tau}} & \text{per} \quad \frac{T}{2} \le t < T \\ & & \frac{1 - e^{-\frac{T}{\tau}}}{1 - e^{-\frac{T}{\tau}}} \cdot E & & V_2 = \frac{1 - e^{-\frac{T}{2\tau}}}{1 - e^{-\frac{T}{\tau}}} \cdot E \\ & & & 1 - e^{-\frac{T}{\tau}} \end{cases}
$$

 $Con$ 

$$
\text{Se } \frac{T}{2} << \tau
$$
\n
$$
V_o(t) = \begin{cases}\n-\frac{2E}{4\tau - T} \cdot (t - \tau) & \text{per} \quad 0 \le t < \frac{T}{2} \\
\frac{2E}{4\tau - T} \cdot \left(t - \frac{T}{2} - \tau\right) & \text{per} \quad \frac{T}{2} \le t < T\n\end{cases}
$$